### Chapitre VII : Principes des réseaux

### **Structure des réseaux Types de réseaux La communication Les protocoles de communication**

### Introduction

- **Un système réparti** est une collection de processeurs (ou machines) ne partageant :
	- **Ni mémoire**
	- **Ni horloge**
- Chaque processeur possède :
	- sa propre mémoire locale
	- **les processeurs (machines) communiquent entre** eux au moyen d'un réseau

### 7.1 Contexte

#### Système réparti **faiblement couplé :**

- Du point de vue d'un processeur :
	- Les autres processeurs et leurs ressources sont **distants**
	- **Les ressources propres au processeur (disque, mémoire,** programmes, etc.) sont **locales**
- Les processeurs peuvent être :
	- **de simple micro-processeur peu puissant**
	- L. ou bien des super-calculateurs
- **Vocabulaire : les processeurs distants sont aussi** appelés **sites, nœuds, machines, hôtes**

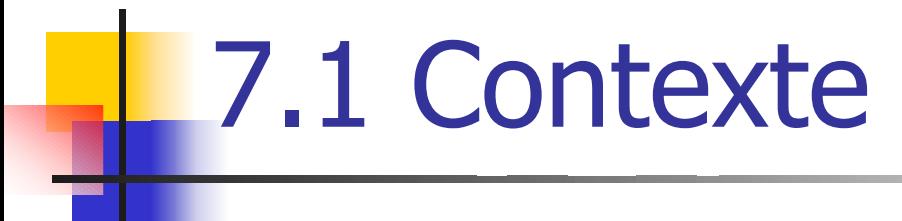

#### Schéma d'un système réparti

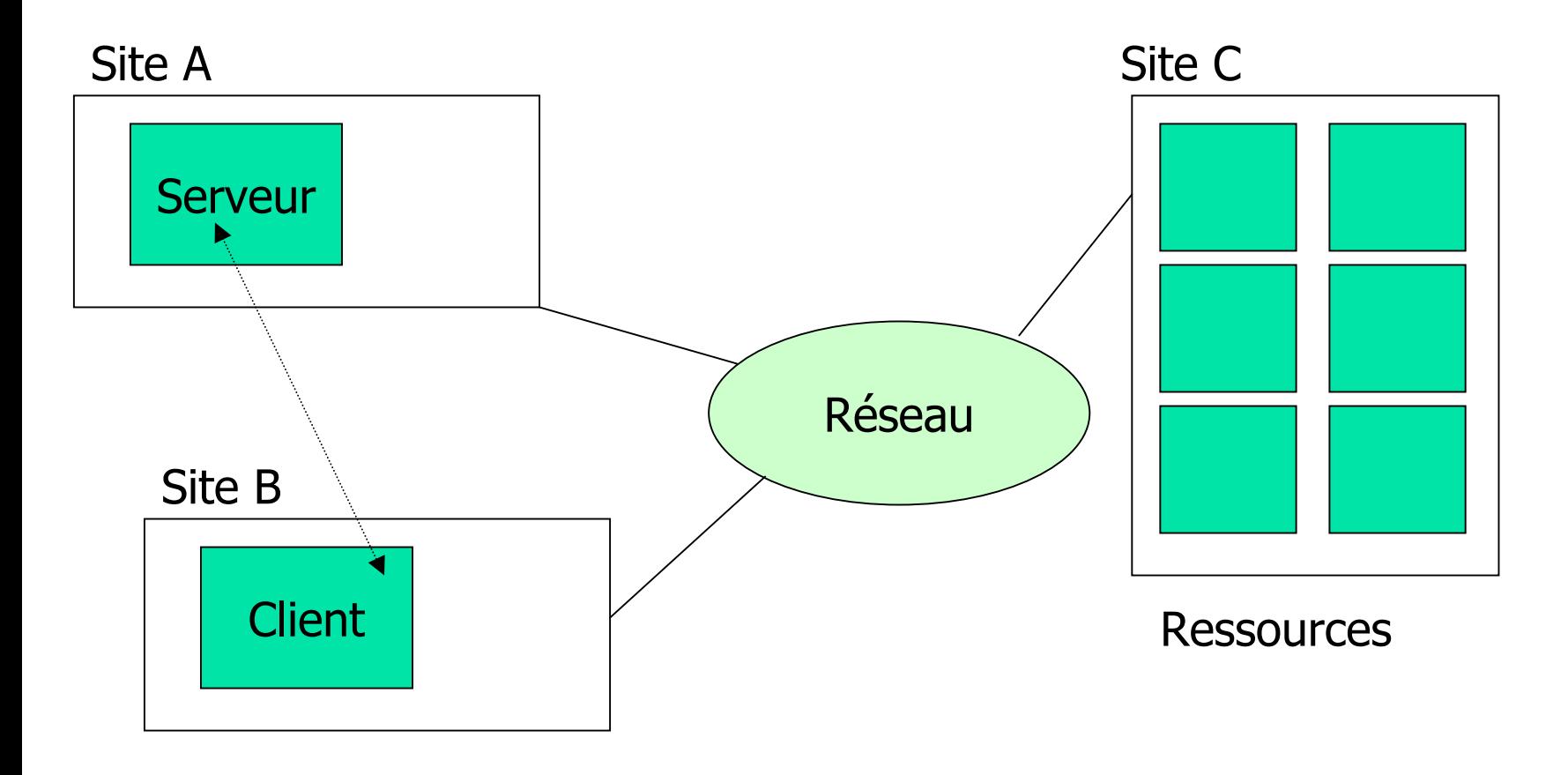

# 7.1 Contexte (définitions)

#### Nous utiliserons les termes :

- **Site** pour indiquer l'emplacement géographique d'une machine
- **Hôte** pour désigner un système spécifique sur un site
- **Client** (ou utilisateur) souhaitant utiliser les ressources d'un autre hôte
- **Serveur :** machine capable de fournir un service
- Le rôle d'un système réparti est de fournir un environnement efficace pour le partage des ressources

- Quatre raisons principales conduisent à construire des systèmes répartis :
	- **1. Partage des ressources** (entre plusieurs sites de capacités différentes)
		- Partage de fichiers
		- Traitement des informations d'une base de données
		- **Impressions à distance**
		- Calcul sur des processeurs spécialisés (processeur vectoriels)

#### **2. Accélération des calculs**

- Un calcul peut être **découpé en sous calculs** réalisables en même temps (en parallèle)
	- Un système réparti permet alors de **répartir les calculs** sur les différents hôtes afin de les exécuter simultanément
- **Lorsqu'un site est surchargé certaines tâches peuvent** être déplacée ou allouée à un hôte moins chargé : répartition de charge ou *load-balancing* 
	- La répartition automatique des tâches (déplacement) est une fonctionnalité rarement supportée en standard par les SE

#### **3. Fiabilité**

- Lorsqu'un des sites du système réparti tombe en panne les autre peuvent continuer à fonctionner et éventuellement **prendre le relais**
- Si le système est composé de plusieurs machines **autonomes** une panne d'une partie du système ne doit pas affecter les autres machines (**couplage faible** )
- **Par contre si le système est composé de plusieurs** machines chacune exécutant une tâche critique une défaillance d'une des machines interrompt le fonctionnement du système global (**couplage fort** )
- Dans ce dernier cas il est nécessaire de prévoir une **redondance** du matériel

#### **4. La communication :**

- **Permet le transport de données sur de longues distances**
- Décentralisation des traitements pour une diminution des coûts
- Au niveau le plus bas : les machines du système réparti **échangent des messages** pour le transfert de fichiers, la gestion des impressions etc.
- Au niveau le plus haut : les utilisateurs des différents sites peuvent échanger des messages (courrier électronique, documents publiques, etc.)

# 7.3 Types de SE répartis

- **Deux grandes catégories de systèmes** d'exploitation orientés réseau :
	- **Les systèmes d'exploitation de réseau**
	- **Les systèmes d'exploitation répartis**
- **Plus complexes que les SE classiques**

- **Un système d'exploitation de réseau** propose un environnement dans lequel les utilisateurs
	- Sont conscients de la multiplicité des machines
	- Peuvent accéder à des ressources distantes
		- soit en se connectant sur le machine concernée
		- soit en transférant des données de la machines éloignée vers la machine locale

#### **Connexion à distance :**

- **Les utilisateurs peuvent se connecter sur des machines** distantes en utilisant l'outil telnet
- L'utilisateur obtient un shell sur la machine distante
- **Exemple :** un utilisateur de l'université de bourgogne désire se connecter sur la machine flynn de l'université de dallas
	- telnet flynn.ut-dallas.edu
- Exemple : telnet platon.u-bourgogne.fr
- Login> budijon
- La machine éloignée nécessite une authentification de l'utilisateur (login, mot de passe)

- Ceci entraîne l'établissement d'une connexion (liaison) entre la machine locale de l'utilisateur le la machine flynn
- Cette liaison est bi-directionnelle :
	- Tous les caractères tapés par l'utilisateur sont transmis à la machine flynn
	- Toutes les sorties des processus de l'utilisateur sur la machine flynn sont renvoyées à la machine locale
	- L'utilisateur local peut effecteur des calculs sur la machine flynn comme n'importe quel utilisateur local

#### **Le transfert de fichiers :**

- **Le transfert de fichiers entre deux machines** permet à un utilisateur :
	- **de recopier un fichier distant sur sa propre machine**
	- de déposer un fichier sur une machine éloignée
- Le mécanisme utilisé est FTP (file transfert protocole)
	- Ce mécanisme propose un certain nombre de commandes pour accéder au fichiers et les transférer

#### **Exemple de session ftp :**

- ftp flynn.ut-dallas.edu
- *Login: eric*
- *Password: \*\*\*\**
- >get document.doc
- **Il existe des connexions anonymes et des zones** publiques pour télécharger des fichiers
- Les commandes principales sont :
	- get, put, ls OU dir, cd

- **Comme pour telnet sur le site distant, un** démon (processus) surveille les requêtes de connexion sur un **port** (FTP)
- Après avoir identifié et autorisé l'utilisateur, ce dernier peut exécuter des commandes
- Le démon FTP répond à un ensemble de commandes prédéfini
- Pour telnet le démon se contente d'ouvrir un shell, l'utilisateur n'a pas à apprendre un jeu de commandes particulier

#### **Inconvénients du FTP:**

- **Example locale de fichiers distants**
- **Plusieurs copies donc des problèmes de** cohérence si on modifie une des copies

#### Avantages :

- Facilité d'utilisation
- **Principe normalisé : se retrouve sous UNIX,** MACOS, WINDOWS, VMS etc.

- Dans un système réparti les utilisateurs accèdent aux ressources distantes comme à des ressources locales
- Le nombre de machines, leur accès et leur localisation est « transparent »
- **La migration des données et des** processus d'une machine à une autre est sous le contrôle du SE

#### **Migration ou partage de données :**

- Un utilisateur d'un site A veut accéder à un fichier sur un site B
- La migration consiste à transférer le fichier de B vers A
- **Ensuite les accès se font comme si le fichier** était local
- Si l'utilisateur fait une modification sur le fichier celle ci est répercutée sur B
- **Exemple : AndrewFS**

- C'est comme un FTP automatisé
- Mais…
- **Une autre méthode consiste à copier sur A** uniquement les parties du fichier utiles
- Si une partie est requise ultérieurement un autre transfert sera effectué
- **Les protocoles NFS (Network File system) et** SMB (Server Message Block) utilisent ce principe

- Un simple transfert n'est pas toujours suffisant
- **Service Service Les sites peuvent utiliser des** codages de caractères différents
- **Service Service Les systèmes doivent alors en plus** effectuer des opérations de conversion

#### **Migration des calculs :**

- Il est parfois nécessaire de transférer des calculs sur une autre machine plutôt que de les effectuer en local
- Cette méthode s'appelle la migration des calculs
- **Exemple :** tâche effectué sur un gros fichier (2Go)

- Il est plus facile de lancer le programme sur le site à distance que de rapatrier les données
- Temps de Transfert > Temps d'exécution
- **On ne possède pas forcement le** programme à appliquer sur les données
- **Utilisation du protocole RPC (Remote** Procédure Call)

 $\mathbb{R}^2$ Le processus P du site B invoque une procédure Q définie sur le site A  $\mathbb{R}^2$  A crée un processus pour exécuter Q  $\mathbb{R}^n$  Q s'exécute et renvoie ses résultats à P via le réseau

#### **La migration des processus :**

- **Prolonge le principe de la migration** des calculs
- **Un processus soumis à exécution** peut déterminer le meilleur site pour son exécution

- **Il peut être avantageux de l'exécuter** entièrement ou partiellement sur des sites différents :
	- Équilibrage de charge,
	- Accélération des calculs,
	- Choix matériel,
	- **Choix des logiciels**
	- Accès aux données

- **Le déplacement de processus fait appel à** deux techniques complémentaires :
	- Le système doit masquer le fait que le processus a quitté le client
	- **Permettre à l'utilisateur de spécifier explicitement** que le processus doit s'exécuter ailleurs
- **Ces techniques sont très utilisées dans les** environnements Internet (WEB, applet JAVA, connexion avec des bases de données)

# 7.3 Types de réseaux

#### Il existe plusieurs types de réseaux :

- Réseaux locaux : LAN (Local Area Network)
- Réseaux métropolitain : MAN (Metropolitan)
- Réseaux grande distance, continentaux ou inter-continents : WAN (Wide…)
- Il en résulte des variations de vitesse et de fiabilité

### 7.3.1 Réseaux locaux

- **Apparaissent au début des années 70**
- **Plus économiques de posséder des** petits ordinateurs et de partager des ressources
- LAN = petit zone géographique
- **Liaisons rapide, peu d'erreurs**
- Câbles paires torsadées, câbles coaxial et fibre optique (1Mb à 1Gb/s)

### 7.3.1 Réseaux locaux

#### Exemple de réseau LAN :

- **Ethernet 10Mb/s 100Mb/s**
- **FDDI** sur fibre optique (plus rare)
- **AppleTalk**
- **Les LAN sont le plus souvent construit** autour de modèle Ethernet
	- Réseau bus
	- Pas de contrôleur central
	- **Eacilement extensible**

### 7.3.2 Les réseaux grande distance

- WAN : 1968 ARPANET
- **Réseau expérimental de 4 sites**
- **Processeurs de communication**
- **Le précurseur d'Internet**
- **Les routeurs sont les composants** principaux
- Différents types de liens T1 1,544Mb/s, T3=28T1

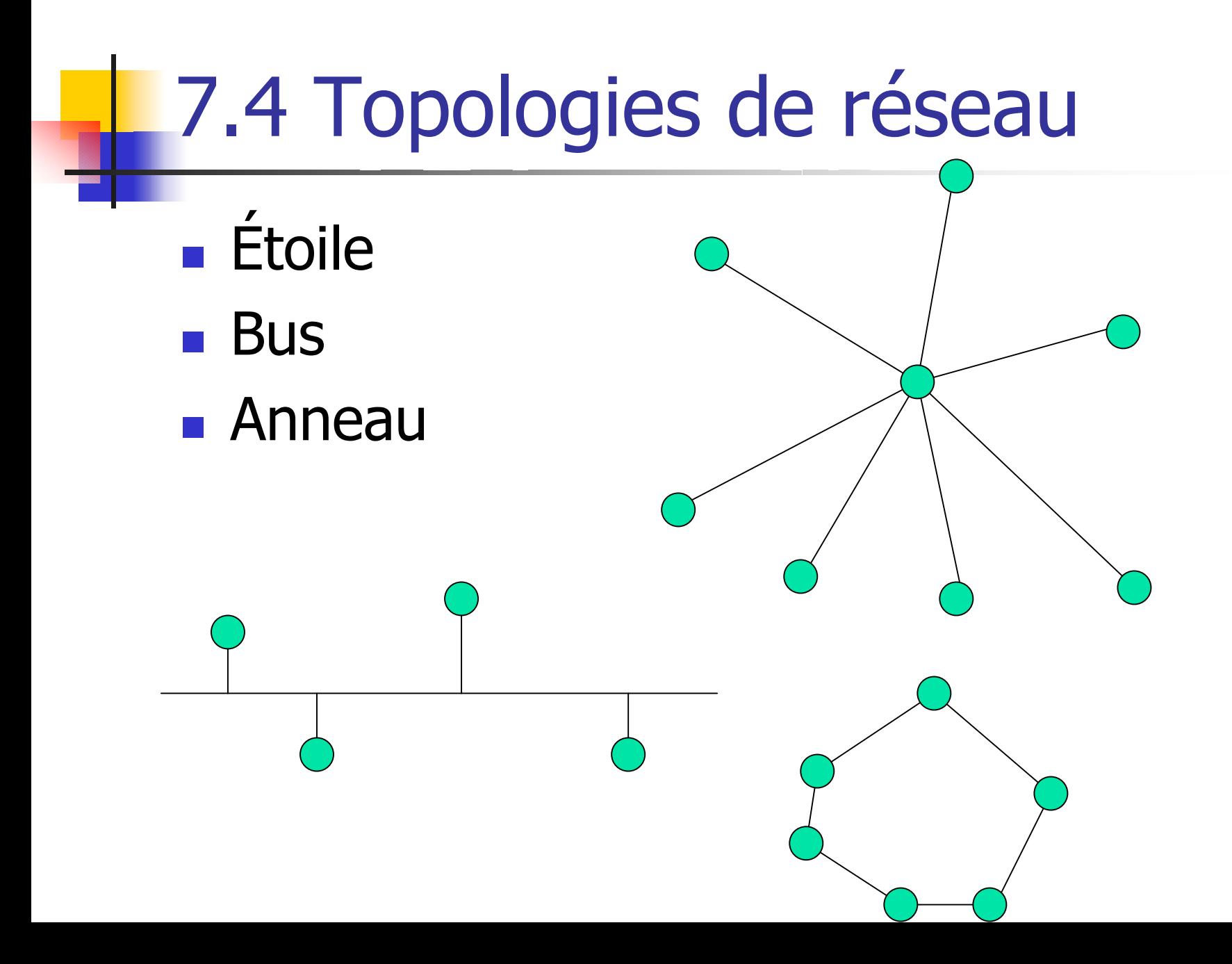

# 7.5 Les différents supports

- **Files de cuivre coaxial :** câble jaune, très utilisé dans les réseaux de type ethernet, autour de 10Mb/s sur quelques centaines de mètres
- **Files de cuivre paire torsadée :** de 10 à 100Mb/s voire Gb/s
- **Fibre optique :** plusieurs km
- **Liaison hertzienne :** de 10 à 34Mb/s
- **Liaison infra-rouge :** quelques Mb/s sur quelques mètres

### 7.6 Accès au médium

#### Les différents protocoles :

- **EXTERNA/CD : Carrier Sense Multiple Access** with Collision Detect
	- Chaque machine émet sur le réseau
	- Un procédé permet de détecter les collision et de ré-émettre au bout d'un temps t
- Utilisation d'un jeton : une machine ne peut parler sur le réseau que si elle dispose du jeton

### 7.7 Les dispositifs physiques

- Hub : concentrateur, permet de connecter plusieurs machines en étoile
- **Switch: commutateur**
- Répéteur : permet de restaurer le signal sur de longues distances
- **Routeur : aiguille les information entre** différents réseau par exemple LAN1-WAN-LAN2
- **Pont : traduit les informations d'un protocole** à un autre

- **Le protocole TCP/IP est le plus répandu**
- **Pour communiquer les machines possèdent** une adresse unique au niveau mondial
- Une adresse (IP) est codée sur 4 octets :
	- $\blacksquare$  X.Y.Z.T avec X,Y,Z,T  $\in$  [0..255]
- Analogie avec la Poste
- L'espace de toutes les adresses possibles est découpé en classes
- 3 types de classes : A, B, C

#### ■ Classe C :

- X,Y,Z sont fixés, T varie
- Permet d'immatriculer 255 machines
- Exemple : 193.52.237.220
- Peut être encore redécoupée (subnet)

#### ■ Classe B :

- X,Y sont fixés, Z, T varient
- u Une classe B contient 255 classes C
- **255x255 machines**
- **Réservée au grand sites**
- **Classe A : X est fixé, etc.**

- **Les numéros de machines sont difficiles** à utiliser on préfère leur donner des noms et les regrouper en domaines dans une arborescence
- **Exemple: khali.u-bourgogne.fr Domaine fr** 
	- **Sous-domaine u-bourgogne**
	- **Machine khali**

- Les grands domaines :
	- Mil, gov, org, net, com
	- **Par pays, fr, be, uk, etc.**
- Les sous-domaine : les noms sont déterminés par les gestionnaire du domaine
- **Les nom de machines : idem**
- **Comment associer un nom et une adresse IP?**
- C'est le rôle du DNS : domain name service

7.8 Routage

#### **Commutation de circuits**

- Exemple du téléphone : on réalise un circuit entre les deux hotes
- Commutation de messages :
	- Le message est envoyé sur le réseau et sa route est déterminée au nomment de l'envoi (si un autre message est envoyé par la suite, il ne suivra pas forcement la même route)
- **Commutation de paquets:** 
	- **Dr découpe le message en paquet, chaque paquet** est envoyé avec la même stratégie que précédemment

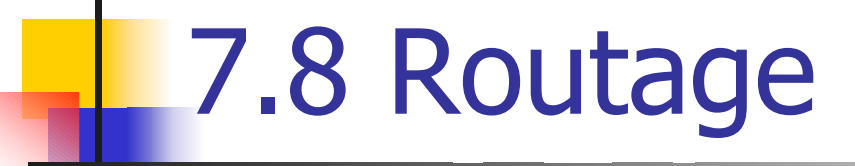

- Le mécanisme de routage permet d'établir la route des messages ou des paquet.
- Des machines spécialisées sont connectée sur le réseau et aiguillent les paquets sur la bonne route en fonction de la destination (routeur)

Équivalant d'un poste d'aiguillage